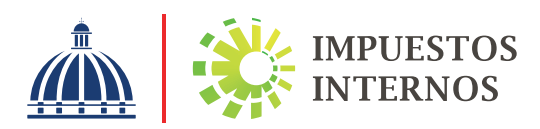

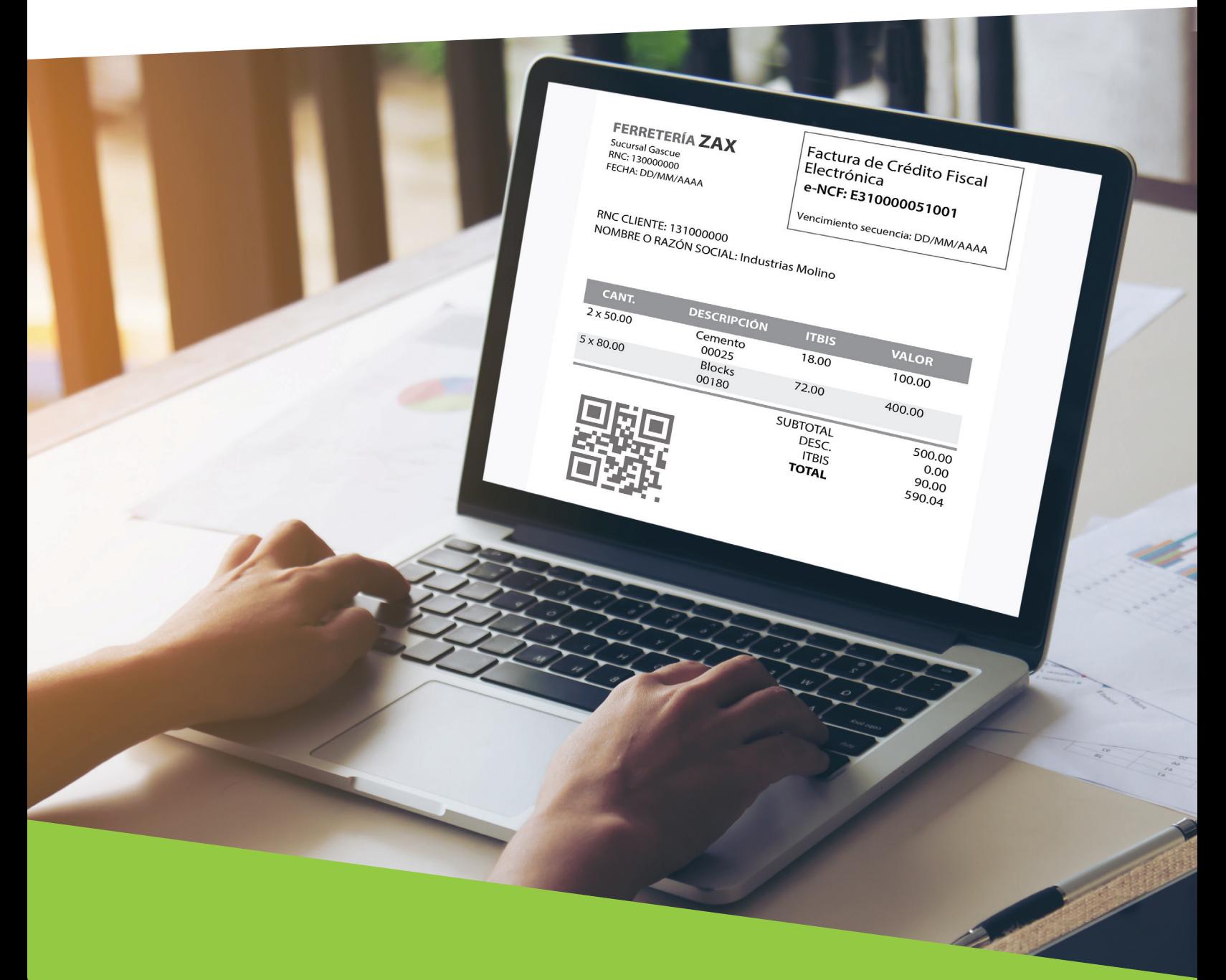

Preguntas frecuentes acerca de Facturación Electrónica (Técnicas)

## Contenido

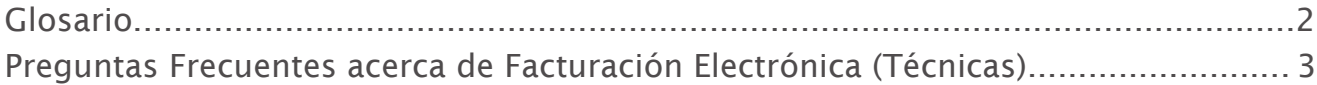

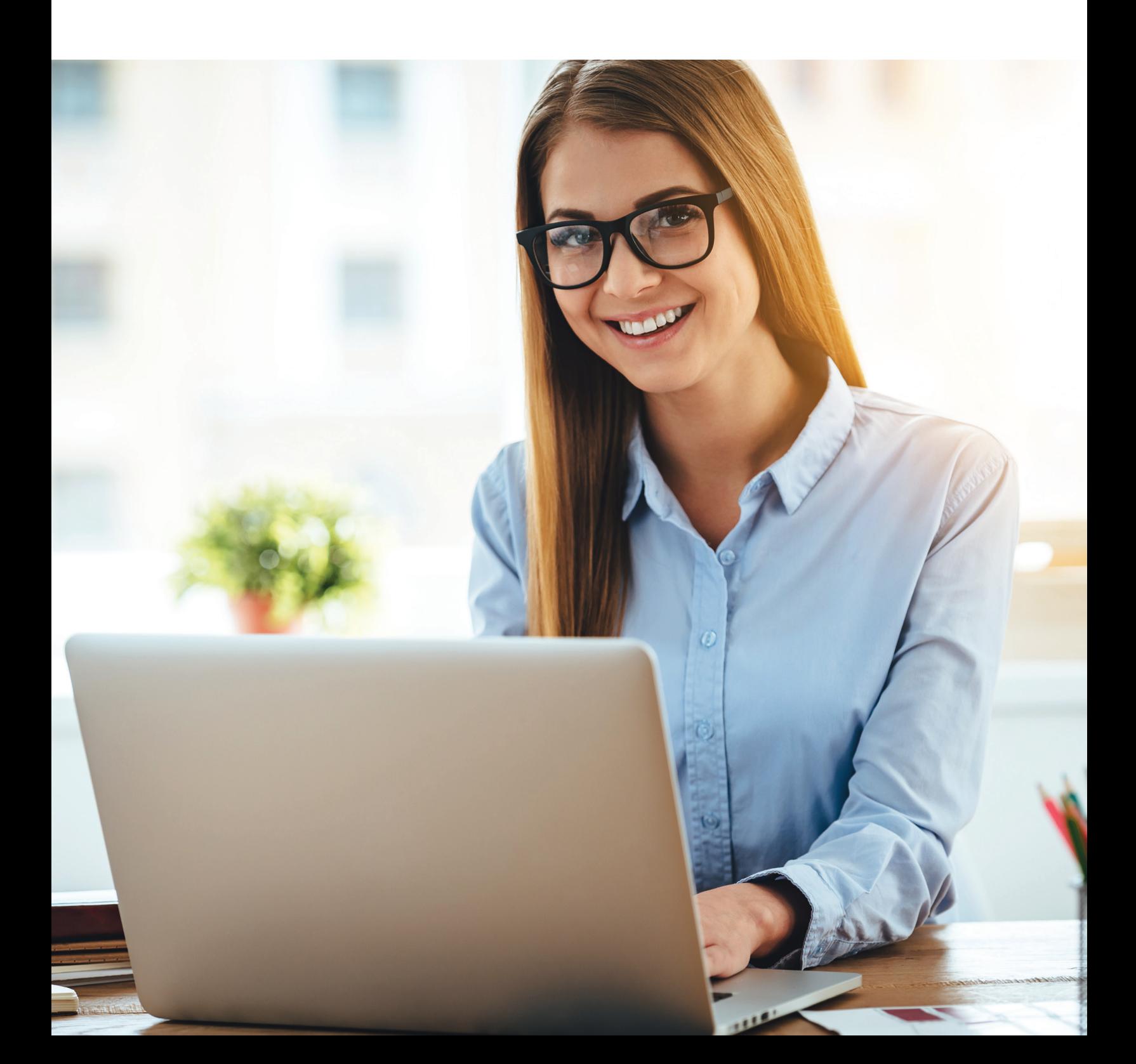

## Glosario

Código QR: (en inglés "Quick Response", "respuesta rápida") colocado en el lado inferior izquierdo de la RI de un e-CF, a través del cual puede ser verificada la validez de un e-CF.

e-CF: Comprobante Fiscal Electrónico. e-NCF: Número de comprobante fiscal electrónico.

Número de Respuesta (TrackID, en inglés): número generado por Impuestos Internos con el cual el emisor electrónico del e-CF podrá consultar el estado del documento.

RI: Representación Impresa.

Servicio Web (Web Service, en inglés): es un sistema de software diseñado para soportar la interacción máquina-a-máquina, permitiendo el intercambio de datos en redes de ordenadores como internet, mediante el uso de un conjunto de protocolos y estándares.

URL: Se conoce en informática como URL (siglas del inglés: Uniform Resource Locator, es decir, Localizador Uniforme de Recursos) a la secuencia estándar de caracteres que identifica y permite localizar y recuperar una información determinada en la red.

XML: es un lenguaje estándar que estructura el intercambio de información entre diferentes plataformas, permitiendo la organización y el etiquetado de documentos. Algunos de sus campos de aplicación son las bases de datos, los documentos de texto, las hojas de cálculo y las páginas web.

## Preguntas Frecuentes acerca de Facturación Electrónica (Técnicas)

#### 1. ¿Qué es el ambiente de pre-certificación?

 Ambiente disponible a efectos de que los contribuyentes puedan realizar pruebas de adecuación e integración de sus sistemas previo a iniciar el proceso de certificación. Se conoce también como ambiente de pruebas.

#### 2. ¿Qué es la Descripción Técnica de Facturación Electrónica?

 Se refiere a los aspectos técnicos que conforman el funcionamiento del sistema de facturación electrónica, así como de manera específica los requerimientos necesarios a disponibilizar y parametrizar por parte del contribuyente para la correcta comunicación e interacción con la administración tributaria y otros contribuyentes electrónicos.

#### 3. ¿Cómo puedo utilizar los servicios de pre-certificación?

 Para poder utilizar los servicios de prueba de este ambiente de facturación electrónica, el contribuyente previamente debe haber completado y aprobado la solicitud para ser emisor electrónico.

#### 4. Cómo me autentico ante Impuestos Internos para el envío o consulta de e-CF?

 Todos los contribuyentes habilitados en este ambiente tienen disponible por tipo de comprobante un total de 10MM de secuencias, excepto las Facturas de Consumo Electrónicas, las cuales disponen de un total de 50MM de secuencias.

#### 5. ¿Qué secuencias puedo utilizar para las pruebas en pre-certificación?

 La autenticación se realiza mediante el uso de un token (jwt) que se obtiene por medio de una semilla firmada con un certificado digital y su posterior validación en el servicio web de autenticación de Impuestos Internos.

#### 6. ¿Es obligatoria la autenticación de los servicios web entre los contribuyentes?

 No, implementar la autenticación para el uso de los servicios web será opcional por parte de los contribuyentes, sin embargo, Impuestos Internos sugiere implementarlo como medida de seguridad y trabajar sobre SSL (HTTP).

#### 7. ¿Cuál es el algoritmo de generación de firma?

 Se firma mediante el algoritmo SHA-256. Ver RFC 2828 y documento "Firmado de e-CF".

#### 8. En caso de que tenga un client ID ¿cómo se aseguran de que esa información no se entregue a otro?

 La autenticación no es con API Key sino con un token (jwt) que se obtiene por medio de la validación de una semilla firmada con un certificado digital para resguardar la identidad.

#### 9. ¿Cuál es el tiempo de duración del token?

El token tiene una duración determinada de 1 hora.

#### ¿Cómo se va a comunicar el cliente con el emisor? ¿Cuál es la forma de 10. comunicación?

 La forma de comunicación del emisor electrónico con su cliente (receptor) es mediante servicios web REST y viceversa, siempre y cuando, el cliente sea electrónico.

 Al momento de comunicarse, el emisor deberá remitir los e-CF tanto a Impuestos Internos como a su cliente para garantizar la validez tributaria del mismo.

#### 11. ¿Dónde puedo visualizar las URL de los contribuyentes electrónicos?

 Impuestos Internos posee un servicio web con las URL (Autenticación, Recepción y Aprobación Comercial) de los contribuyentes electrónicos, así como una opción para visualizar y descargar las mismas mediante la Oficina Virtual dentro del menú de facturación electrónica.

## 12. ¿Impuestos Internos posee un estándar para la estructuración de los servicios web a través de los cuales se comunicarán los contribuyentes electrónicos?

 Si, Impuestos Internos posee un estándar que deben seguir todos los contribuyentes electrónicos y no puede ser cambiado más que la dirección de host. Ver documento "Descripción técnica de facturación electrónica".

## 13. Si un contribuyente electrónico cambia la dirección de sus servicios web ¿estaría dentro del listado de facturadores electrónicos autorizados?

 Si es un Facturador Electrónico autorizado por Impuestos Internos, bastaría con que este actualice las URL mediante la Oficina Virtual para estar dentro del listado que puede ser consultado por la misma o mediante el servicio. En caso contrario, se encontrarían desactualizadas.

#### 14. ¿Cuáles informaciones debe contener la Representación Impresa (RI) de un e-CF que se entrega a un cliente no electrónico?

 Las informaciones que debe contener una RI a ser entregada a un cliente no electrónico, se encuentran contenidas en el "Informe Técnico e-CF v1.0" bajo el subtítulo de "Representación Impresa (RI) del e-CF", el cual se encuentra dentro de la sección de "Comprobantes Fiscales Electrónicos" del portal web www.dgii.gov.do (sección Facturación).

#### 15. ¿Cuáles datos debe contener el código QR que se encuentra en la Representación Impresa de un e-CF para los clientes no electrónicos?

 El código QR en su composición deberá contener el Timbre Electrónico, el cual corresponde al enlace URL (https://ecf.dgii.gov.do/ecf/ConsultaTimbre?) formado por los siguientes parámetros:

- RncEmisor
- RncComprador
- ENCF
- FechaEmision (dd-mm-aaaa)
- MontoTotal
- FechaFirma (dd-MM-aaaa HH:mm:ss)
- CodigoSeguridad: corresponde a los primeros seis (6) dígitos del hash generado en el SignatureValue de la firma digital del e-CF.

## 16. ¿Cuáles datos debe contener el código QR que se encuentra en la Representación Impresa de factura de consumo electrónica de monto total inferior a los RD\$250,000.00?

 Los datos a incluirse en el código QR para la RI de una factura de consumo electrónica de monto total inferior a los RD\$250,000.00, deberá corresponder al enlace URL (https://fc.dgii.gov.do/eCF/ConsultaTimbreFC) formado por los siguientes parámetros:

- RNCEmisor
- ENCF
- MontoTotal
- Código Seguridad (Del e-CF): corresponde a los primeros seis (6) dígitos del hash generado en el SignatureValue de la firma digital del e-CF.

## 17. ¿Se espera que la respuesta de la API pública para los acuses de recibo sea asincrónica?

El acuse de recibo (respuesta de la API pública) debe ser síncrono.

#### 18. ¿Qué significa que un acuse de recibo electrónico es rechazado por "Error de Especificación"?

 El error de especificación es un motivo de rechazo del formato de Acuse de Recibo, que solo se da en la comunicación entre el receptor y el emisor del e-CF. Este error significa que el documento recibido no cumple con las especificaciones definidas por Impuestos Internos para el formato estándar XML de cada tipo de documento.

#### 19. ¿Cuáles servicios debe exponer un emisor electrónico?

 El emisor electrónico es también receptor electrónico y debe exponer dos (2) web service: recepción de facturas y aprobación comercial, de manera opcional, también pudiese exponer autenticación para los mismos.

#### 20. ¿Debe ser enviado los comprobantes electrónicos al receptor (Cliente) y luego a Impuestos Internos?

 Según el modelo operativo, los comprobantes fiscales electrónicos deben ser enviados primero a Impuestos Internos y luego al receptor.

## 21. ¿Cómo se registra un comprobante electrónico con múltiples formas de pago?

 Mediante la Tabla de Formas de Pago se pueden incluir hasta siete (7) formas de pago, indicando forma y monto correspondientes.

#### 22. ¿Es posible el envío o consulta por lotes de e-CF?

 Los servicios web proporcionados por Impuestos Internos (tanto los de recepción como los de consulta) sólo recepcionan un e-CF a la vez, sin embargo, no requiere un tiempo de espera para poder remitir otros e-CF.

## 23. ¿Qué se debe hacer con los tags opcionales o condicionales que no aplican al registro de la operación?

 Los tags que no sean obligatorios y que no sean utilizados en la factura, no deben ser incluidos en el documento XML.

## 24. ¿En caso de que una tabla posea una sola entrada, es necesario englobarla dentro de los tags de la tabla?

 Si, cuando exista solo 1 ítem para campos de tablas, se debe abrir la tabla, colocar el ítem único (completando todos los campos requeridos) y cerrar la tabla.

#### 25. ¿Es posible utilizar cualquier carácter dentro de los campos alfanuméricos?

 No, existen caracteres que deben ser remplazados por definiciones estándar para evitar error de estructura en los documentos XML, de acuerdo con las especificaciones siguientes:

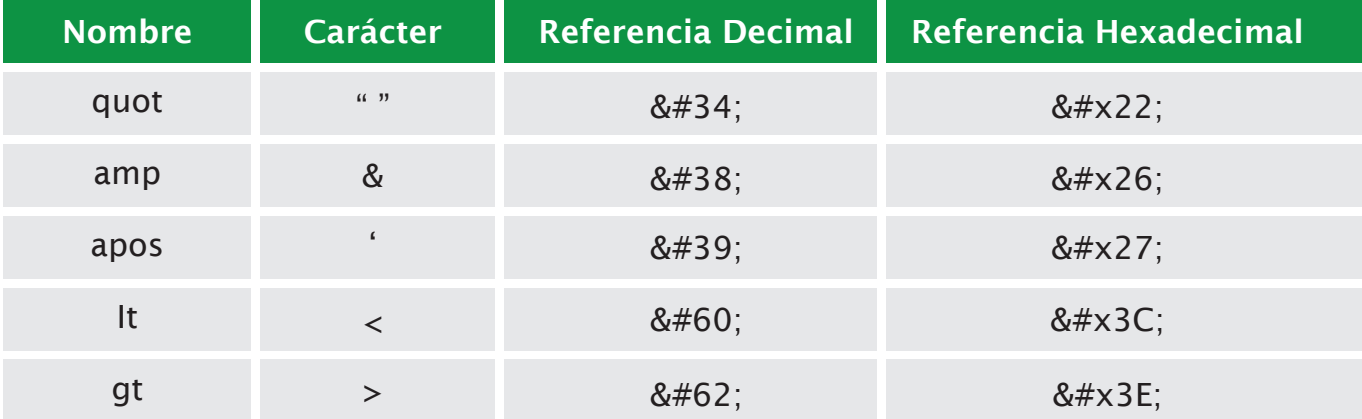

## 26. ¿Es posible utilizar cualquier carácter para la composición de una URL?

 No, los siguientes caracteres deben ser remplazados por su representación hexadecimal en la composición de una URL, como en el caso de los QR, debido a que por sí solos tienen significados especiales:

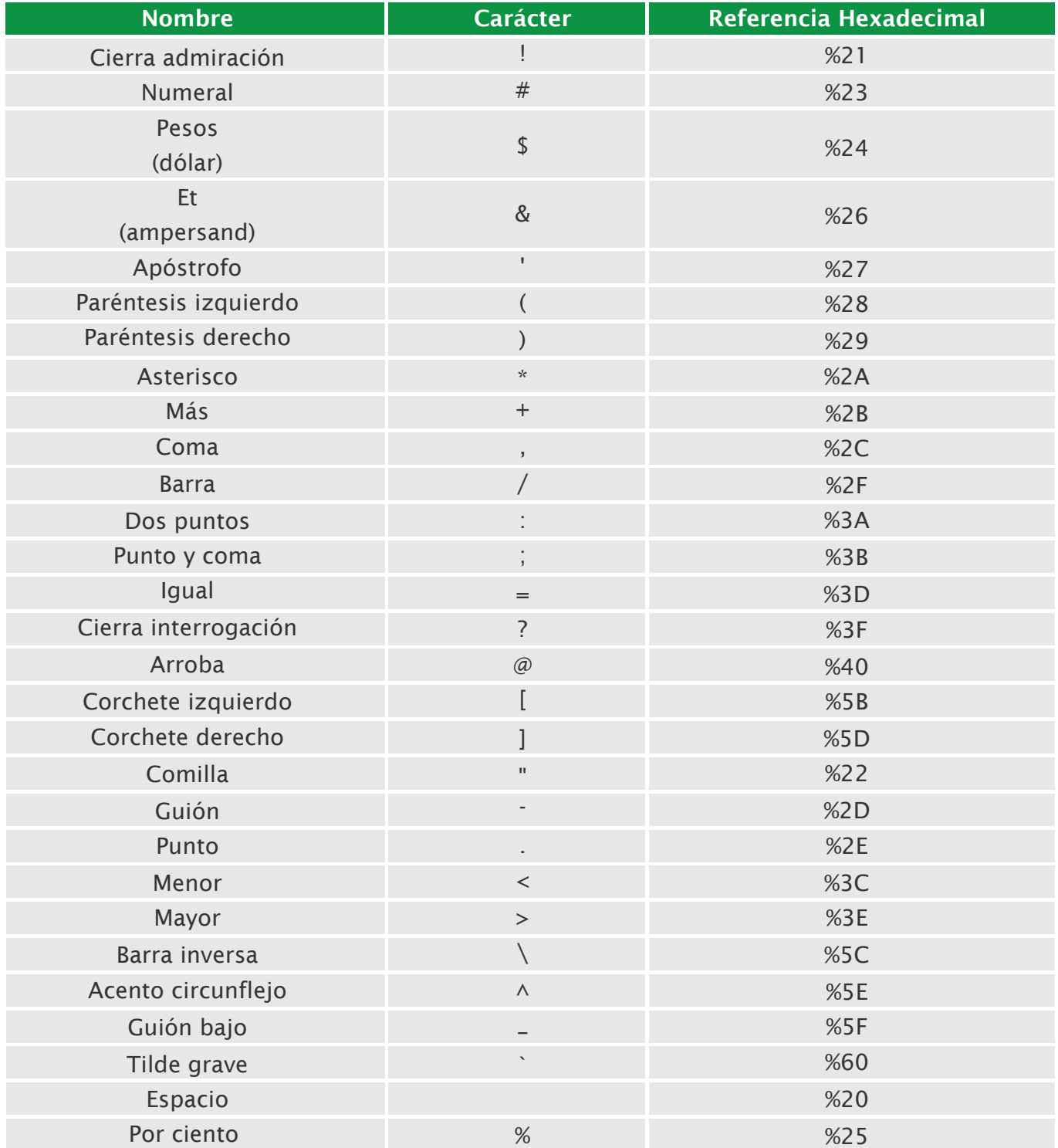

## 27. ¿Cuál es la fecha de vencimiento de las secuencias habilitadas en el ambiente de pre-certificación?

 La fecha de vencimiento de las secuencias habilitadas para el ambiente de pre-certificación corresponde al 31-12-2025.

## 28. ¿Cuál es la composición de los rangos de secuencia por tipo de comprobante en el ambiente de pre-certificación?

 Los rangos de secuencia que tendrán habilitados los contribuyentes en el ambiente de pre-certificación, por tipo de comprobantes fiscales electrónicos serán los siguientes:

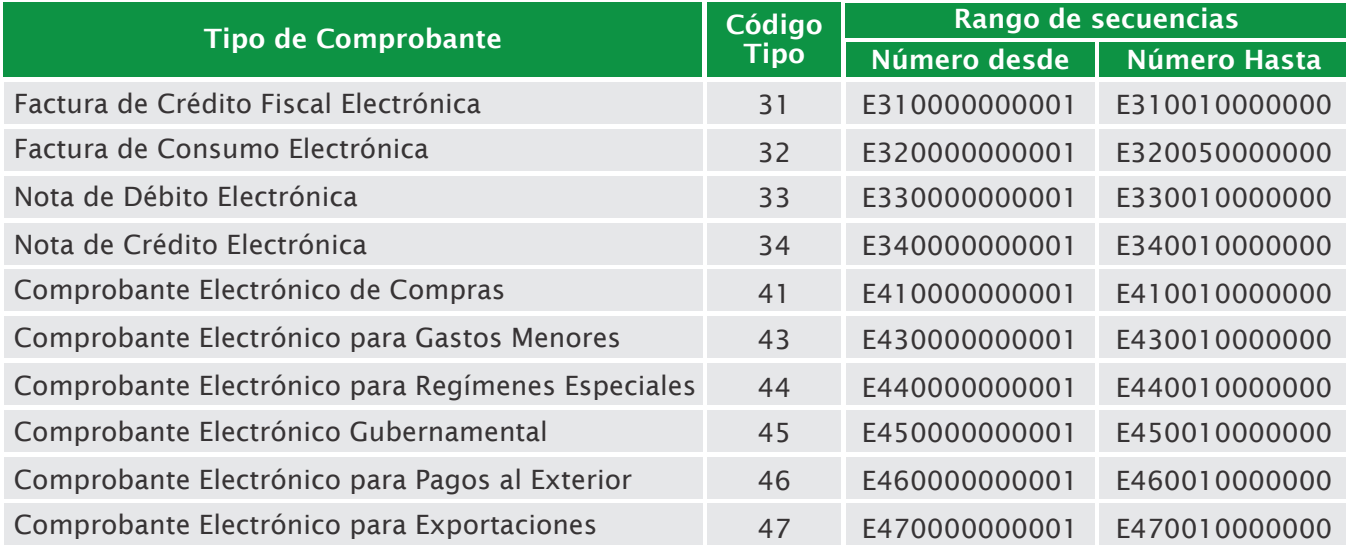

## 29. ¿Cuál es el orden en que deben ser probados los e-CF en el ambiente de pre-certificación?

 En el ambiente de pre-certificación deben realizarse primero las pruebas de los e-CF tipo del 31, 33 al 47 (con estado aceptado) y posterior a esto podrá probar los e-CF tipo 32 y el resumen de factura de consumo de los comprobantes cuyo monto sea menor a RD\$250,000.00.

# dgii.gov.do

(809) 689-3444 desde cualquier parte del país. informacion@dgii.gov.do

> IMPUESTOS INTERNOS Abril 2024

Publicación informativa sin validez legal

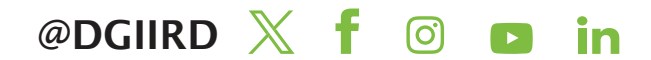